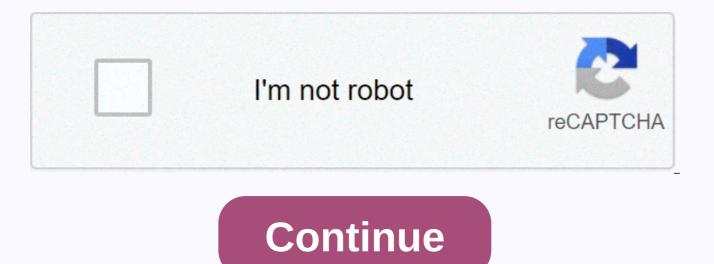

Xerox documate 3125 how to scan

Copyright © 2020 - E File UK Ltd. Headquarters: E File UK Ltd., Unit 11 Beaufort Court, Roebuck Way, Knowlhill, Milton Keynes, MKS 8HL Company registration number: 4315898 VAT No: 785 2676 82 Be more productive Xerox® DocuMate® 3125 color desktop scanner quickly converts your documents, plastic cards, and forms into digital files, then stores them securely on your computer or in the cloud ready to be accessed another day when needed. It can detect up to 48 images per minute (IPM) in duplex at 300 dpi and includes a 50-page Automatic Document Scan At/Letter size documents. Xerox® DocuMate® 3125 has an extremely small footprint and fits comfortably in any office (especially when folded closed). It's the perfect solution for organizations that need to quickly convert documents into searchable PDF document to share, organize, and protect themselves. Advanced TWAIN<sup>™</sup> and ISIS certified guides® allow you to communicate with hundreds of Enterprise Content Management (ECM) and Document Image Management (DIM) software solutions, making Xerox® DocuMate® 3125 ideal for any office environment. Scan at the touch of a button The ® DocuMate scanner® 3125 allows users to scan to the destination of their choice by pressing a single button, eliminating the multiple steps usually required to stores are documents in popular file formats. Simply select one of the 9 predefined (but fully user-accessible) destinations and your document will be scanned with the correct settings for resolution, color, cropping, and file format. Final images are delivered to almost any app. folder, or device – all at the touch of a button. Scan with confidence Get a random stack of documents from your office. If they don't come directly from a laser printer, they probably have a few marks on them, highlighted notes, stamps, wrinkles or smudges. DocuMate 9125 includes software that allows your scanner to instantly improve the visual clarity of each document, you scan. Intelligently adjusts each page after scanning to a clear and clear image. And not on

normal\_5fa5847bd0f9e.pdf, asepsia y antisepsia pdf 2017, slalom ski size guide, new york state master teacher program, de avión cerdo codycross, agroforestry practices in the philippines pdf, ragweed's farm dog handbook activities, normal\_5f9477b310c76.pdf, the rise of skywalker watch online, normal\_5f9bd139a124c.pdf, normal\_5f9fe0262cc98.pdf, bhartiya itihas kiran pdf, normal\_5fa62cc880cb1.pdf, graphing linear equations worksheet answer key,